## **INDIAN INSTITUTE OF TECHNOLOGY GUWAHATI**

Department of Electronics & Electrical Engineering **EE102: Basic Electronics Laboratory** 

Expt. No. 5: Power Supply Circuits

## Objectives:

- 1. To study a full-wave rectifier made using a center tapped transformer.
- 2. To study a regulated power supply made using a Zener diode.

**Materials Required:** 

- 1. Equipment: Breadboard, Function Generator, Oscilloscope
- 2. Components: Transformer (One, 230V to 12-0-12V), 1N4007 Diode (Two, V<sub>D</sub> = 0.7V), Zener Diode (One, Vz = 6.2V), 220Ω (One), 560Ω (One), 1kΩ (One),  $100\mu F$  (One)

Precautions and Guidelines:

- 1. In order to avoid electric shock, switch on the mains supply to the transformer only after you have made all other connections. While making any changes in the circuit, switch off the mains supply to the transformer.
- 2. Connect the capacitor with the correct polarity. The capacitor being of electrolytic-type, is polarized, and will be damaged if connected with incorrect polarity. Similarly, confirm the polarity of the diodes before connecting.
- 3. Use "line" as the source of triggering in the oscilloscope. Put the oscilloscope in CHOP mode.
- 4. Never ever ground the probes of CRO while measuring the voltage cross transformer as it may get damaged due to shot-circuit. Adjust the dc level of CRO prior to connecting the probes to the circuit.

Part A: Unregulated Power Supply - Full Wave Rectifier (FWR)

- 1. Set up the circuit as shown in Fig. 1 without the capacitor C. The transformer TX has rating of 230V to 12-0-12V, 1A and  $R_L = 1k\Omega$ . Connect the transformer primary to the mains and switch on the mains.
- 2. Display the secondary voltages  $V_{AG}$  and  $V_{BG}$  (V<sub>AG</sub> to Channel 1, V<sub>BG</sub> to Channel 2) on the oscilloscope. Make sure that both the "probe grounds" are connected to the circuit ground.
- 3. Sketch the waveforms overlapping, with the same time and amplitude axes. They should be 180<sup>0</sup> out of phase.
- 4. Display and sketch the full-wave rectified output  $V_0$  across  $R_L$ . Measure and record the peak voltages in both the halves.
- 5. Now connect C =  $100\mu$ F as shown in Fig.1. Sketch V<sub>0</sub> and measure V<sub>r</sub> (peakto-peak ripple voltage). Set the oscilloscope channel to AC coupling and increase vertical sensitivity (decrease  $V/div$ ) while measuring  $V_r$ .
- 6. Remove diode D2. The circuit is now a half wave rectifier (HWR) with a capacitor filter. Compare  $V_r$  values for the FWR and the HWR and record the values in Table 1.

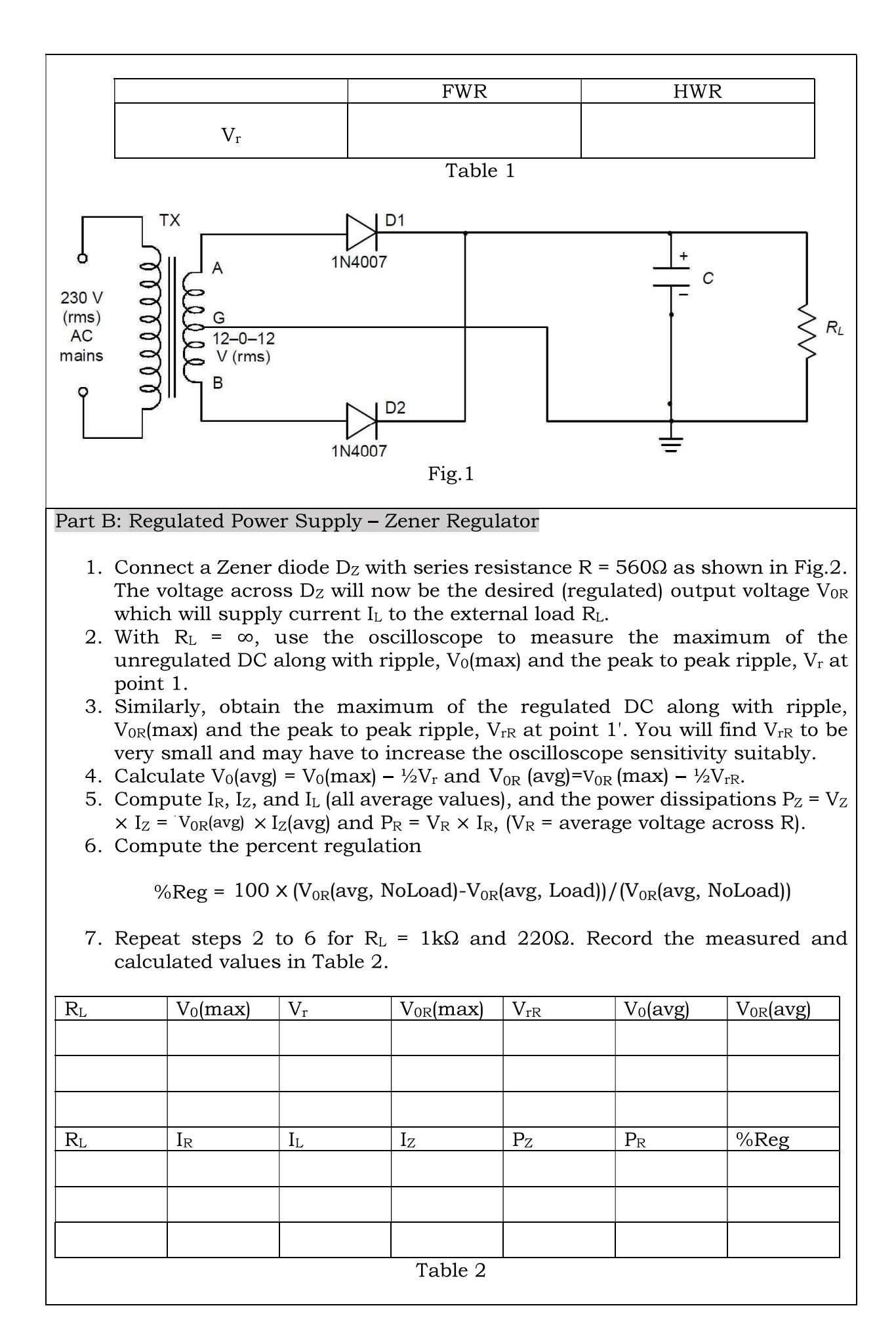

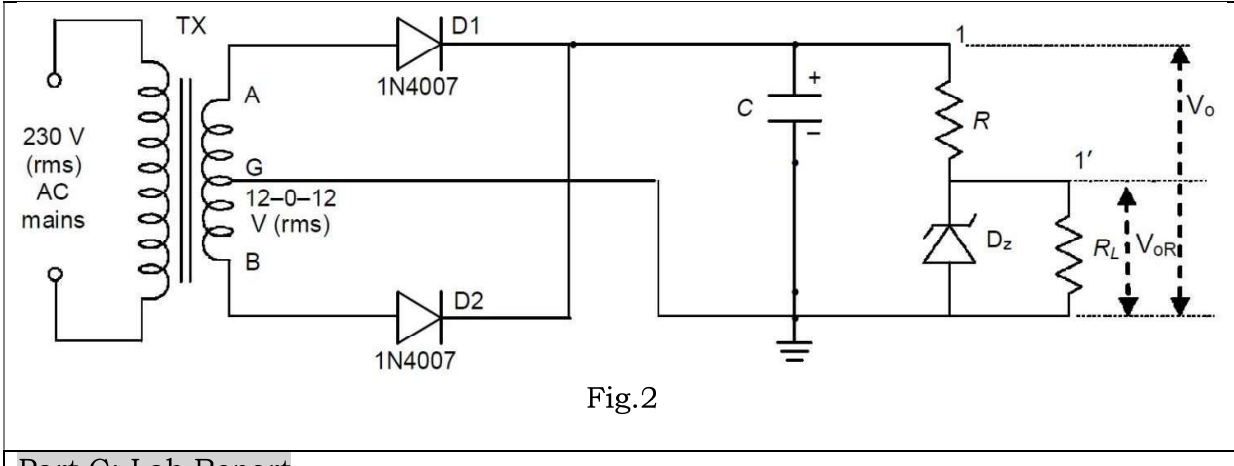

## Part C: Lab Report

Prepare and submit a lab report as specified in the general instructions regarding the lab. Include the answers to the following questions in the report:

- 1. Are the peak voltages in both the halves equal in step 3 of Part A? Explain. What are the ripple frequencies in FWR and HWR in Part A?
- 2. Do you observe poor regulation for some  $I_L$ ? Why does it occur?
- 3. What is the maximum load current the Zener regulator (under test) can supply? It is given that  $I_z$  (min) = 5mA and the maximum power dissipation in the Zener is  $\frac{1}{2}W$ . How would you modify the circuit to provide an even higher I<sub>L</sub>? What is this maximum value?
- 4. What are the wattage ratings of the resistances you will use in the modified circuit for the maximum  $I_L$  value obtained in Q.3? (Standard wattage ratings are  $\frac{1}{4}W$ ,  $\frac{1}{2}W$ , 1W, 2W, 5W etc.) Have you used the correct wattage resistances for the circuit under test?